# **Proof by Simplification**

# **Overview**

- Term rewriting foundations
- Term rewriting in Isabelle/HOL
	- Basic simplification
	- Extensions

## **Term rewriting foundations**

#### **Term rewriting means . . .**

#### Using equations  $l = r$  from left to right

#### **Term rewriting means . . .**

# Using equations  $l = r$  from left to right As long as possible

#### **Term rewriting means . . .**

Using equations  $l = r$  from left to right As long as possible

Terminology: equation  $\rightsquigarrow$  rewrite rule

$$
0 + n = n
$$
(1)  
Equations:  

$$
(Suc \ m) + n = Suc (m + n)
$$
(2)  

$$
(Suc \ m \le Suc \ n) = (m \le n)
$$
(3)  

$$
(0 \le m) = True
$$
(4)

$$
0 + n = n
$$
  
\n**Equations:**  
\n
$$
(Suc \ m) + n = Suc (m + n)
$$
  
\n
$$
(Suc \ m \le Suc \ n) = (m \le n)
$$
  
\n
$$
(0 \le m) = True
$$
  
\n(4)

$$
0 + Succ \ 0 \ \leq \ \, Succ \ 0 + x
$$

Rewriting:

$$
0 + n = n
$$
(1)  
\n**Equations:**  
\n
$$
(Suc \ m) + n = Suc (m + n)
$$
(2)  
\n
$$
(Suc \ m \le Suc \ n) = (m \le n)
$$
(3)  
\n
$$
(0 \le m) = True
$$
(4)

$$
0 + Succ \ 0 \leq \ Suc \ 0 + x \quad \stackrel{(1)}{=} \\ \text{Suc} \ 0 \leq \ Suc \ 0 + x
$$

Rewriting:

$$
0 + n = n \qquad (1)
$$
  
\n**Equations:**  $(Suc \ m) + n = Suc \ (m + n) \quad (2)$   
\n $(Suc \ m \le Suc \ n) = (m \le n) \quad (3)$   
\n $(0 \le m) = True \qquad (4)$ 

$$
0 + Succ \ 0 \leq \ Suc \ 0 + x \quad \stackrel{(1)}{=} \\ \text{Suc} \ 0 \leq \ Suc \ 0 + x \quad \stackrel{(2)}{=} \\ \text{Suc} \ 0 \leq \ Suc \ (0 + x)
$$

Rewriting

$$
0 + n = n \qquad (1)
$$
  
\n**Equations:**  $(Suc \ m) + n = Suc \ (m + n) \quad (2)$   
\n $(Suc \ m \le Suc \ n) = (m \le n) \quad (3)$   
\n $(0 \le m) = True \qquad (4)$ 

$$
0 + Succ \ 0 \leq \ Suc \ 0 + x \quad \stackrel{(1)}{=} \\ \text{Suc} \ 0 \leq \ Suc \ 0 + x \quad \stackrel{(2)}{=} \\ \text{Suc} \ 0 \leq \ Suc \ (0 + x) \quad \stackrel{(3)}{=} \\ \text{O} \leq \ 0 + x
$$

Rewriting:

$$
0+n = n
$$
(1)  
Equations:  

$$
(Suc \ m) + n = Succ(m+n)
$$
(2)  

$$
(Suc \ m \le Succ n) = (m \le n)
$$
(3)  

$$
(0 \le m) = True
$$
(4)

$$
0 + Succ \ 0 \leq \ Suc \ 0 + x \quad \stackrel{(1)}{=} \\ \text{Suc} \ 0 \leq \ Suc \ 0 + x \quad \stackrel{(2)}{=} \\ \text{Suc} \ 0 \leq \ Suc \ (0 + x) \quad \stackrel{(3)}{=} \\ \text{True}
$$

Rewriting:

#### s*ubstitution* = mapping from variables to terms

s*ubstitution* = mapping from variables to terms

•  $l = r$  is applicable to term  $t[s]$ if there is a substitution  $\sigma$  such that  $\sigma(l)=s$ 

s*ubstitution* = mapping from variables to terms

- $l = r$  is applicable to term  $t[s]$ if there is a substitution  $\sigma$  such that  $\sigma(l)=s$
- Result:  $t[\sigma(r)]$

s*ubstitution* = mapping from variables to terms

- $l = r$  is applicable to term  $t[s]$ if there is a substitution  $\sigma$  such that  $\sigma(l)=s$
- Result:  $t[\sigma(r)]$
- Note:  $t[s] = t[\sigma(r)]$

s*ubstitution* = mapping from variables to terms

- $l = r$  is applicable to term  $t[s]$ if there is a substitution  $\sigma$  such that  $\sigma(l)=s$
- Result:  $t[\sigma(r)]$
- Note:  $t[s] = t[\sigma(r)]$

Example:

Equation:  $0 + n = n$ 

Term:  $a + (0 + (b + c))$ 

s*ubstitution* = mapping from variables to terms

- $l = r$  is applicable to term  $t[s]$ if there is a substitution  $\sigma$  such that  $\sigma(l)=s$
- Result:  $t[\sigma(r)]$
- Note:  $t[s] = t[\sigma(r)]$

Example:

Equation:  $0 + n = n$ Term:  $a + (0 + (b + c))$  $\sigma = \{n \mapsto b + c\}$ 

s*ubstitution* = mapping from variables to terms

- $l = r$  is applicable to term  $t[s]$ if there is a substitution  $\sigma$  such that  $\sigma(l)=s$
- Result:  $t[\sigma(r)]$
- Note:  $t[s] = t[\sigma(r)]$

Example:

Equation:  $0 + n = n$ Term:  $a + (0 + (b + c))$  $\sigma = \{n \mapsto b + c\}$ Result:  $a + (b + c)$ 

## **Extension: conditional rewriting**

Rewrite rules can be conditional:

$$
[\![P_1 \ldots P_n]\!] \Longrightarrow l = r
$$

## **Extension: conditional rewriting**

Rewrite rules can be conditional:

$$
[\![P_1 \ldots P_n]\!] \Longrightarrow l = r
$$

is *applicable* to term  $t[s]$  with  $\sigma$  if

- $\sigma(l)=s$  and
- $\sigma(P_1), \ldots, \sigma(P_n)$  are provable (again by rewriting).

#### **Interlude: Variables in Isabelle**

Three kinds of variables:

- bound:  $\forall x. x = x$
- free:  $x = x$

Three kinds of variables:

- bound:  $\forall x. x = x$
- free:  $x = x$
- schematic:  $2x = 2x$  ("unknown")

Three kinds of variables:

- bound:  $\forall x. x = x$
- free:  $x = x$
- schematic:  $2x = 2x$  ("unknown")

Can be mixed:  $\forall$   $b.$  f ?a  $y$  =  $b$ 

Three kinds of variables:

- bound:  $\forall x. x = x$
- free:  $x = x$
- schematic:  $2x = 2x$  ("unknown")

Can be mixed:  $\forall$   $b.$  f ?a  $y$  =  $b$ 

• Logically: free = schematic

Three kinds of variables:

- bound:  $\forall x. x = x$
- free:  $x = x$
- schematic:  $2x = 2x$  ("unknown")

Can be mixed:  $\forall$   $b.$  f ?a  $y$  =  $b$ 

- Logically: free = schematic
- Operationally:
	- free variables are fixed
	- schematic variables are instantiated by substitutions

State lemmas with free variables:

**lemma** app\_Nil2[simp]: "xs @ [] <sup>=</sup> xs"

State lemmas with free variables:

```
lemma app_Nil2[simp]: "xs @ [] = xs"
```
**done**

. .

- State lemmas with free variables:
- **lemma** app\_Nil2[simp]: "xs @ [] <sup>=</sup> xs"

#### **done**

- After the proof: Isabelle changes xs to ?xs (internally): ?xs @ [] <sup>=</sup> ?xs
- Now usable with arbitrary values for ?xs

State lemmas with free variables:

```
lemma app_Nil2[simp]: "xs @ [] = xs"
```
#### **done**

After the proof: Isabelle changes xs to ?xs (internally): ?xs @ [] <sup>=</sup> ?xs Now usable with arbitrary values for ?xs

Example: rewriting

```
rev(a \ @ \ [l]) = rev a
```
using app\_Nil2 with  $\sigma = \{?xs \mapsto a\}$ 

#### **Term rewriting in Isabelle**

Goal: 1.  $P_1$ ; ... ;  $P_m \rceil \Longrightarrow C$ 

**apply**(simp add:  $eq_1 \ldots eq_n$ )

- Goal: 1.  $P_1$ ; ... ;  $P_m \rceil \Longrightarrow C$
- apply(simp add:  $eq_1 \ldots eq_n$ )
- Simplify  $P_1 \ldots P_m$  and C using
	- lemmas with attribute simp

- Goal: 1.  $P_1$ ; ... ;  $P_m \rceil \Longrightarrow C$
- **apply**(simp add:  $eq_1 \ldots eq_n$ )
- Simplify  $P_1 \ldots P_m$  and C using
	- lemmas with attribute simp
	- rules from **primrec** and **datatype**

- Goal: 1.  $P_1$ ; ... ;  $P_m \rceil \Rightarrow C$
- **apply**(simp add:  $eq_1 \ldots eq_n$ )
- Simplify  $P_1 \ldots P_m$  and C using
	- lemmas with attribute simp
	- rules from **primrec** and **datatype**
	- $\bullet$  additional lemmas e $\bm{q}_1$  ... e $\bm{q}_n$

- Goal: 1.  $P_1$ ; ... ;  $P_m \rceil \Longrightarrow C$
- **apply**(simp add:  $eq_1 \ldots eq_n$ )
- Simplify  $P_1 \ldots P_m$  and C using
	- lemmas with attribute simp
	- rules from **primrec** and **datatype**
	- $\bullet$  additional lemmas e $\bm{q}_1$  ... e $\bm{q}_n$
	- $\bullet$  assumptions  $\bm{\mathsf{P}}_1$  ...  $\bm{\mathsf{P}}_m$

- Goal: 1.  $P_1$ ; ... ;  $P_m \rceil \Longrightarrow C$
- **apply**(simp add:  $eq_1 \ldots eq_n$ )
- Simplify  $P_1 \ldots P_m$  and C using
	- lemmas with attribute simp
	- rules from **primrec** and **datatype**
	- $\bullet$  additional lemmas e $\bm{q}_1$  ... e $\bm{q}_n$
	- $\bullet$  assumptions  $\bm{\mathsf{P}}_1$  ...  $\bm{\mathsf{P}}_m$

Variations:

- (simp ... del: ...) removes simp-lemmas
- add and del are optional

#### **auto versus simp**

- auto acts on all subgoals
- simp acts only on subgoal 1
- auto applies simp and more

Simplification may not terminate. Isabelle uses s*imp*-rules (almost) blindly from left to right.

Simplification may not terminate. Isabelle uses s*imp*-rules (almost) blindly from left to right. Example:  $f(x) = g(x), g(x) = f(x)$ 

Simplification may not terminate. Isabelle uses s*imp*-rules (almost) blindly from left to right. Example:  $f(x) = g(x), g(x) = f(x)$ 

$$
[\![P_1 \ldots P_n]\!] \Longrightarrow l = r
$$

is suitable as a *simp*-rule only if  $l$  is "bigger" than  $r$  and each  $P_i$ 

Simplification may not terminate. Isabelle uses s*imp*-rules (almost) blindly from left to right. Example:  $f(x) = g(x), g(x) = f(x)$ 

$$
[\![P_1 \ldots P_n]\!] \Longrightarrow l = r
$$

is suitable as a *simp*-rule only if  $l$  is "bigger" than  $r$  and each  $P_i$ 

$$
n < m \Longrightarrow (n < \text{Suc } m) = \text{True}
$$
\n
$$
\text{Suc } n < m \Longrightarrow (n < m) = \text{True}
$$

Simplification may not terminate. Isabelle uses s*imp*-rules (almost) blindly from left to right. Example:  $f(x) = g(x), g(x) = f(x)$ 

$$
[\![P_1 \ldots P_n]\!] \Longrightarrow l = r
$$

is suitable as a *simp*-rule only if  $l$  is "bigger" than  $r$  and each  $P_i$ 

$$
n < m \Longrightarrow (n < \text{Suc } m) = \text{True } \text{YES}
$$
\n
$$
\text{Suc } n < m \Longrightarrow (n < m) = \text{True } \text{NO}
$$

## **How to ignore assumptions**

Assumptions sometimes cause problems, e.g. nontermination. How to exclude them from s*imp*:

## **How to ignore assumptions**

Assumptions sometimes cause problems, e.g. nontermination. How to exclude them from s*imp*:

**apply**(simp (no\_asm\_simp) . . .) Simplify only conclusion

Assumptions sometimes cause problems, e.g. nontermination. How to exclude them from s*imp*:

**apply**(simp (no\_asm\_simp) . . .) Simplify only conclusion **apply**(simp (no\_asm\_use) . . .) Simplify but do not use assumptions Assumptions sometimes cause problems, e.g. nontermination. How to exclude them from s*imp*:

**apply**(simp (no\_asm\_simp) . . .) Simplify only conclusion

**apply**(simp (no\_asm\_use) . . .) Simplify but do not use assumptions

**apply**(simp (no\_asm) . . .) Ignore assumptions completely

# **Rewriting with definitions (constdefs)**

Definitions do not have the simp attribute.

## **Rewriting with definitions (constdefs)**

Definitions do not have the simp attribute.

They must be used explicitly: (simp add: f\_def ...)

## **Extensions of rewriting**

## **Local assumptions**

- Simplification of  $A \longrightarrow B$ :
	- 1. Simplify  $A$  to  $A^\prime$
	- 2. Simplify  $B$  using  $A^\prime$

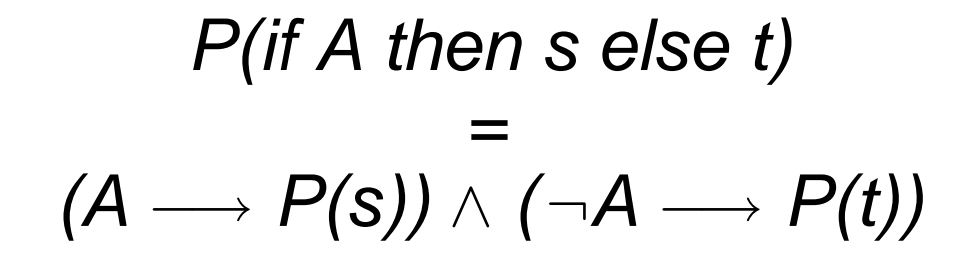

$$
P(if A then s else t)
$$
  
=  

$$
(A \longrightarrow P(s)) \land (\neg A \longrightarrow P(t))
$$

Automatic

$$
P(if \land then s else t)
$$
  
=  

$$
(A \rightarrow P(s)) \land (\neg A \rightarrow P(t))
$$

Automatic

$$
P(\text{case } e \text{ of } 0 \Rightarrow a \mid \text{Suc } n \Rightarrow b)
$$
  
=  
(e = 0 \rightarrow P(a)) \land (\forall n. e = \text{Suc } n \rightarrow P(b))

$$
P(if A then s else t)
$$
  
=  

$$
(A \longrightarrow P(s)) \land (\neg A \longrightarrow P(t))
$$

Automatic

$$
P(\text{case } e \text{ of } 0 \Rightarrow a \mid \text{Suc } n \Rightarrow b)
$$
  
=  
(e = 0 \rightarrow P(a)) \land (\forall n. e = \text{Suc } n \rightarrow P(b))

By hand: (simp split: nat.split)

$$
P(if A then s else t)
$$
  
=  

$$
(A \longrightarrow P(s)) \land (\neg A \longrightarrow P(t))
$$

Automatic

$$
P(\text{case } e \text{ of } 0 \Rightarrow a \mid \text{Suc } n \Rightarrow b)
$$
  
=  
(e = 0 \rightarrow P(a)) \land (\forall n. e = \text{Suc } n \rightarrow P(b))

By hand: (simp split: nat.split)

Similar for any datatype t: t.split

Problem:  $?x + ?y = ?y + ?x$  does not terminate

- Problem:  $?x + ?y = ?y + ?x$  does not terminate
- Solution: permutative simp-rules are used only if the term becomes lexicographically smaller.

- Problem:  $?x + ?y = ?y + ?x$  does not terminate
- Solution: permutative simp-rules are used only if the term becomes lexicographically smaller.
- Example:  $b + a \rightarrow a + b$  but not  $a + b \rightarrow b + a$ .

- Problem:  $?x + ?y = ?y + ?x$  does not terminate
- Solution: permutative simp-rules are used only if the term becomes lexicographically smaller.
- Example:  $b + a \rightarrow a + b$  but not  $a + b \rightarrow b + a$ .
- For types *nat*, *int* etc:
	- $\bullet\,$  lemmas  $\overline{a}$ dd\_ac sort any sum  $(+)$
	- lemmas times\_ac sort any product (\*)

- Problem:  $?x + ?y = ?y + ?x$  does not terminate
- Solution: permutative simp-rules are used only if the term becomes lexicographically smaller.
- Example:  $b + a \rightarrow a + b$  but not  $a + b \rightarrow b + a$ .
- For types *nat*, *int* etc:
	- $\bullet\,$  lemmas  $\overline{a}$ dd\_ac sort any sum  $(+)$
	- lemmas times\_ac sort any product (\*)
- Example: *(simp add: add\_ac)* yields

$$
(b+c)+a\leadsto\cdots\leadsto a+(b+c)
$$

## **Preprocessing**

simp-rules are preprocessed (recursively) for maximal simplification power:

$$
\neg A \rightarrow A = False
$$
  
\n
$$
A \rightarrow B \rightarrow A \Longrightarrow B
$$
  
\n
$$
A \land B \rightarrow A, B
$$
  
\n
$$
\forall x.A(x) \rightarrow A(?x)
$$
  
\n
$$
A \rightarrow A = True
$$

## **Preprocessing**

simp-rules are preprocessed (recursively) for maximal simplification power:

$$
\neg A \rightarrow A = False
$$
  
\n
$$
A \rightarrow B \rightarrow A \Longrightarrow B
$$
  
\n
$$
A \land B \rightarrow A, B
$$
  
\n
$$
\forall x.A(x) \rightarrow A(?x)
$$
  
\n
$$
A \rightarrow A = True
$$

Example:

 $(p \rightarrow q \land \neg r) \land s \rightarrow$ 

## **Preprocessing**

simp-rules are preprocessed (recursively) for maximal simplification power:

 $\neg A \quad \mapsto \quad A = False$  $A \longrightarrow B \quad \mapsto \quad A \Longrightarrow B$  $A \wedge B \quad \mapsto \quad A, B$  $\forall x. A(x) \rightarrow A(?x)$  $A \quad \mapsto \quad A = True$ 

Example:

 $(p \rightarrow q \land \neg r) \land s \rightarrow p \Longrightarrow q = True, r = False, s = True$ 

## **When everything else fails: Tracing**

Set trace mode on/off in Proof General:

Isabelle/Isar  $\rightarrow$  Settings  $\rightarrow$  Trace simplifier

Output in separate buffer:

 $\mathsf{Proof}\text{-}\mathsf{General}\to\mathsf{Buffers}\to\mathsf{Trace}$ 

#### **Demo: simp**